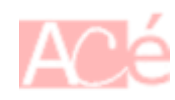

La commande rm sur Linux est une commande qui permet de supprimer des fichiers ou des répertoires. rm est l'abréviation de **remove** (supprimer) et elle est utilisée pour supprimer des fichiers ou des répertoires de manière permanente.

La syntaxe de base de la commande rm est la suivante :

```
rm [options] fichier1 fichier2 ...
```
Par exemple, pour supprimer un fichier nommé mon fichier.txt, on peut utiliser la commande :

rm mon\_fichier.txt

La commande rm supprime les fichiers de manière permanente et qu'il n'y a pas de moyen simple de récupérer les fichiers supprimés à l'aide de cette commande. Il est donc important de faire attention lors de l'utilisation de la commande rm et de vérifier que le ou les fichiers à supprimer sont bien ceux que vous souhaitez supprimer.

Pour effacer des fichiers ou des répertoires avec une notion de corbeille (c'est-à-dire, les déplacer vers un dossier spécial au lieu de les supprimer définitivement), vous pouvez utiliser la commande [trash-put.](https://www.abonnel.fr/informatique/linux/commandes/trash-put)

From: <https://www.abonnel.fr/>- **notes informatique & technologie**

Permanent link: **<https://www.abonnel.fr/informatique/linux/commandes/rm>**

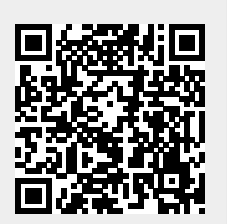

Last update: **2023/02/18 12:54**